# DUMPSDOSS.COM

## CA Spectrum Infrastructure Manager r9 Administrator Exam

**CA Technologies CAT-080** 

**Version Demo** 

**Total Demo Questions: 4** 

**Total Premium Questions: 40** 

**Buy Premium PDF** 

https://dumpsboss.com

support@dumpsboss.com

dumpsboss.com

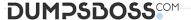

| $\cap$ I | JES | TI | $\cap$ | NI I | NI   | 1 |   | 4 |
|----------|-----|----|--------|------|------|---|---|---|
| $\omega$ | JLO |    | u      |      | V. Y | _ | - |   |

If you want to import or export preferences from another user or group, you must have the privilege to access the:

- A. Users tab.
- **B.** Groups tab.
- C. Privileges tab.
- **D.** Information tab.

## **ANSWER: A**

#### **QUESTION NO: 2**

CA Spectrum supports the SNMPv3 standard for the encryption of messages. Which encryption algorithms for privacy does CA Spectrum support? (Choose three)

- A. Triple DES (3DES)
- **B.** Tiny Encryption Algorithm (TEA)
- C. Data Encryption Standard (DES)
- **D.** Advanced Encryption Standard (AES)
- E. International Data Encryption Algorithm (IDEA)

### ANSWER: A C D

## **QUESTION NO: 3**

When you create a custom search in the OneClick Console, the Matches Pattern comparison type is available for text attributes. How do you specify the attribute value for this comparison type?

- A. Variables or clauses
- **B.** Community strings or operators
- C. Stored procedures or algorithms

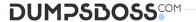

D. Wildcards or regular expressions

**ANSWER: D** 

## **QUESTION NO: 4**

When you configure LDAP authentication in OneClick, which methods can you use to look up user names in the LDAP directory?

- **A.** User by Event and User by Model
- B. User by Role and User by Location
- C. User by Search and User by Pattern
- **D.** User by Notification and User by Container

**ANSWER: C**